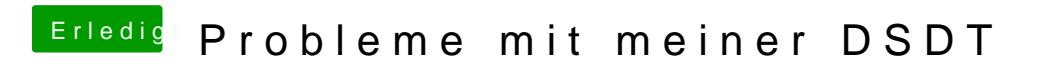

Beitrag von derHackfan vom 13. Juli 2017, 00:06

Hier mal die Lösung mit (nur) MaciASL ohne extra Gedöns ...

Für jederman ...